USB Audio 2.0 Device Class Library for Analog Devices ADSP-SC57x User**'**s Guide Revision 1.10

Closed Loop Design, LLC

support@cld-llc.com

# **Table of Contents**

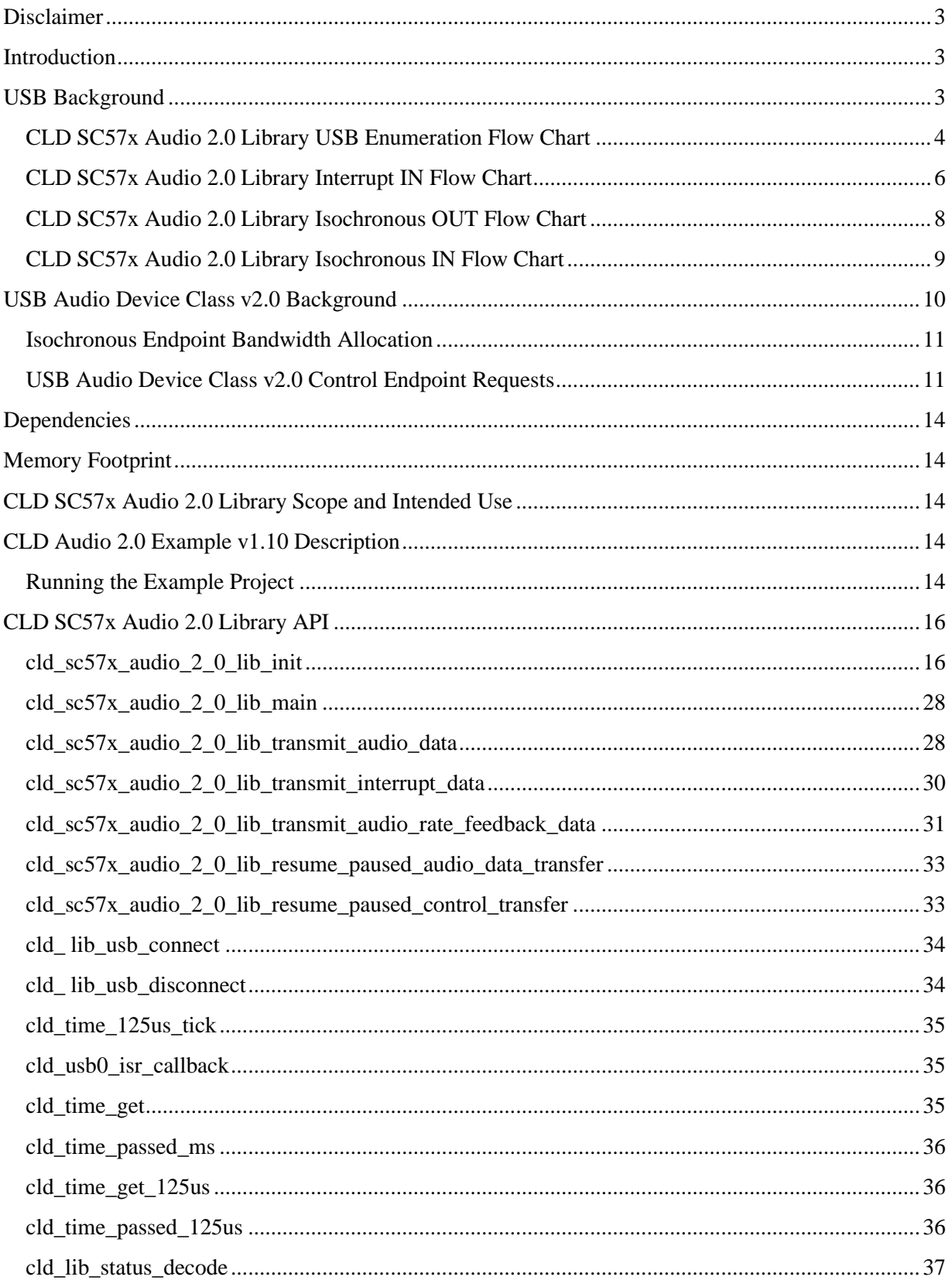

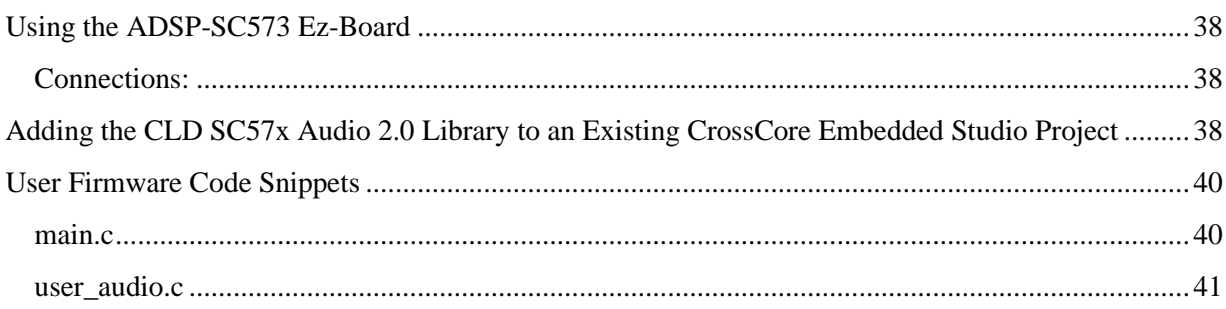

## <span id="page-3-0"></span>**Disclaimer**

This software is supplied "AS IS" without any warranties, express, implied or statutory, including but not limited to the implied warranties of fitness for purpose, satisfactory quality and non-infringement. Closed Loop Design LLC extends you a royalty-free right to use, reproduce, and distribute executable files created using this software for use on Analog Devices ADSP-SC5xx family processors only. Nothing else gives you the right to use this software.

## <span id="page-3-1"></span>**Introduction**

The Closed Loop Design (CLD) Audio 2.0 library creates a simplified interface for developing a USB Audio v2.0 device using the Analog Devices ADSP-SC573 EZ-Board. The CLD SC57x Audio 2.0 library also includes support timer functions that facilitate creating timed events quickly and easily. The library's User application interface is comprised of parameters used to customize the library's functionality as well as callback functions used to notify the User application of events. These parameters and functions are described in greater detail in the CLD SC57x Audio 2.0 Library API section of this document.

## <span id="page-3-2"></span>**USB Background**

The following is a very basic overview of some of the USB concepts that are necessary to use the CLD SC57x Audio 2.0 Library. However, it is still recommended that developers have at least a basic understanding of the USB 2.0 protocol. The following are some resources to refer to when working with USB and USB Audio v2.0:

- The USB 2.0 Specification: [http://www.usb.org/developers/docs/usb20\\_docs/](http://www.usb.org/developers/docs/usb20_docs/)
- The USB Device Class Definition for Audio Devices v2.0, The USB Device Class Definition for Audio Data Formats v.2.0 The USB Device Class Definition for Terminal Types v.2.0 [http://www.usb.org/developers/docs/devclass\\_docs/Audio2.0\\_final.zip](http://www.usb.org/developers/docs/devclass_docs/Audio2.0_final.zip)
- USB in a Nutshell: A free online wiki that explains USB concepts. <http://www.beyondlogic.org/usbnutshell/usb1.shtml>
- "USB Complete" by Jan Axelson ISBN: 1931448086

USB is a polling based protocol where the Host initiates all transfers, all USB terminology is from the Host's perspective. For example an 'IN' transfer is when data is sent from a Device to the Host, and an 'OUT' transfer is when the Host sends data to a Device.

The USB 2.0 protocol defines a basic framework that devices must implement in order to work correctly. This framework is defined in the Chapter 9 of the USB 2.0 protocol, and is often referred to as the USB 'Chapter 9' functionality. Part of the Chapter 9 framework is standard USB requests that a USB Host uses to control the Device. Another part of the Chapter 9 framework is the USB Descriptors. These USB Descriptors are used to notify the Host of the Device's capabilities when the Device is attached. The USB Host uses the descriptors and the Chapter 9 standard requests to configure the Device. This process is called USB Enumeration. The CLD SC57x Audio 2.0 Library includes support for the USB standard requests and USB Enumeration using some of the parameters specified by the User application when initializing the library. These parameters are discussed in the cld\_sc57x\_audio\_2\_0\_lib\_init section of this document. The CLD SC57x Audio 2.0 Library facilitates USB enumeration and is Chapter 9 compliant without User Application intervention as shown in the flow chart below. For additional

information on USB Chapter 9 functionality or USB Enumeration please refer to one of the USB resources listed above.

<span id="page-4-0"></span>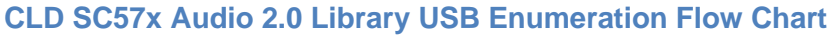

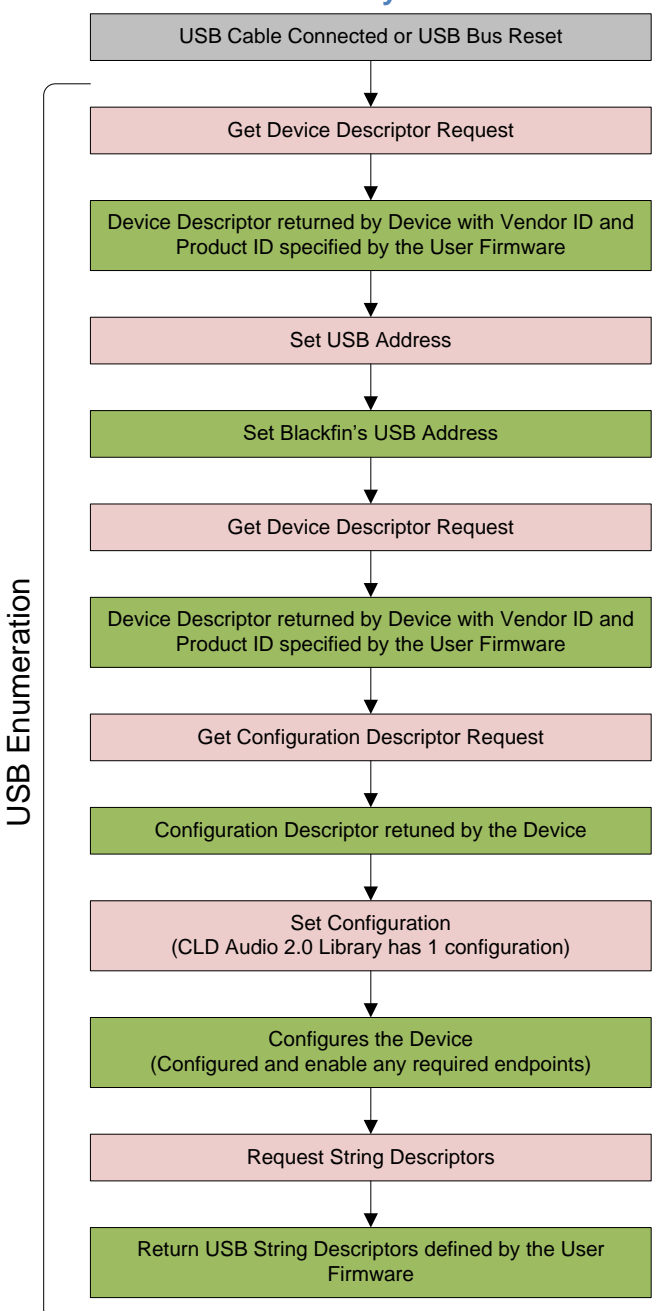

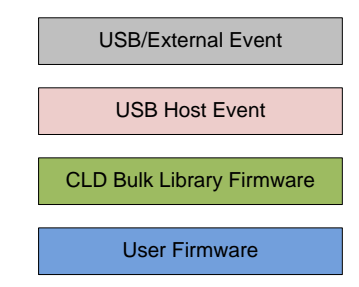

All USB data is transferred using Endpoints that act as a source or sink for data based on the endpoint's direction (IN or OUT). The USB protocol defines four types of Endpoints, each of which has unique characteristics that dictate how they are used. The four Endpoint types are: Control, Interrupt, Bulk and Isochronous. Data that is transmitted over USB is broken up into blocks of data called packets. For each endpoint type there are restrictions on the allowed max packet size. The allowed max packet sizes also vary based on the USB connection speed. Please refer to the USB 2.0 protocol for more information about the max packet size supported by the four endpoint types.

The CLD SC57x Audio 2.0 Library uses Control, Interrupt and Isochronous endpoints, these endpoint types will be discussed in more detail below.

A Control Endpoint is the only bi-directional endpoint type, and is typically used for command and status transfers. A Control Endpoint transfer is made up of three stages (Setup Stage, Data Stage and Status Stage). The Setup Stage sets the direction and size of the optional Data Stage. The Data Stage is where any data is transferred between the Host and Device. The Status Stage gives the Device the opportunity to report if an error was detected during the transfer. All USB Devices are required to include a default Control Endpoint at endpoint number 0, referred to as Endpoint 0. Endpoint 0 is used to implement all the USB Protocol defined Chapter 9 framework and USB Enumeration. In the CLD SC57x Audio 2.0 Library Endpoint 0 is also used to handle USB Audio Device Class v2.0 defined Set and Get requests. These requests are discussed in more detail in the USB Audio Device Class v2.0 Background section of this document

Interrupt Endpoints are used to transfer blocks of data where data integrity, and deterministic timing is required. Deterministic timing is achieved by allowing the Device to specify a requested interval used by the Host to initiate USB transfers, which gives the Device a guaranteed maximum time between opportunities to transfer data. Interrupt Endpoints are particularly useful when the Device needs to report to the Host when a change is detected without having to wait for the Host to ask for the information. This is more efficient then requiring the host to repeatedly send Control Endpoint requests asking if anything has changed.

The flow charts below give an overview of how the CLD SC57x Audio 2.0 Library and the User firmware interact to process Interrupt IN transfers.

### <span id="page-6-0"></span>**CLD SC57x Audio 2.0 Library Interrupt IN Flow Chart**

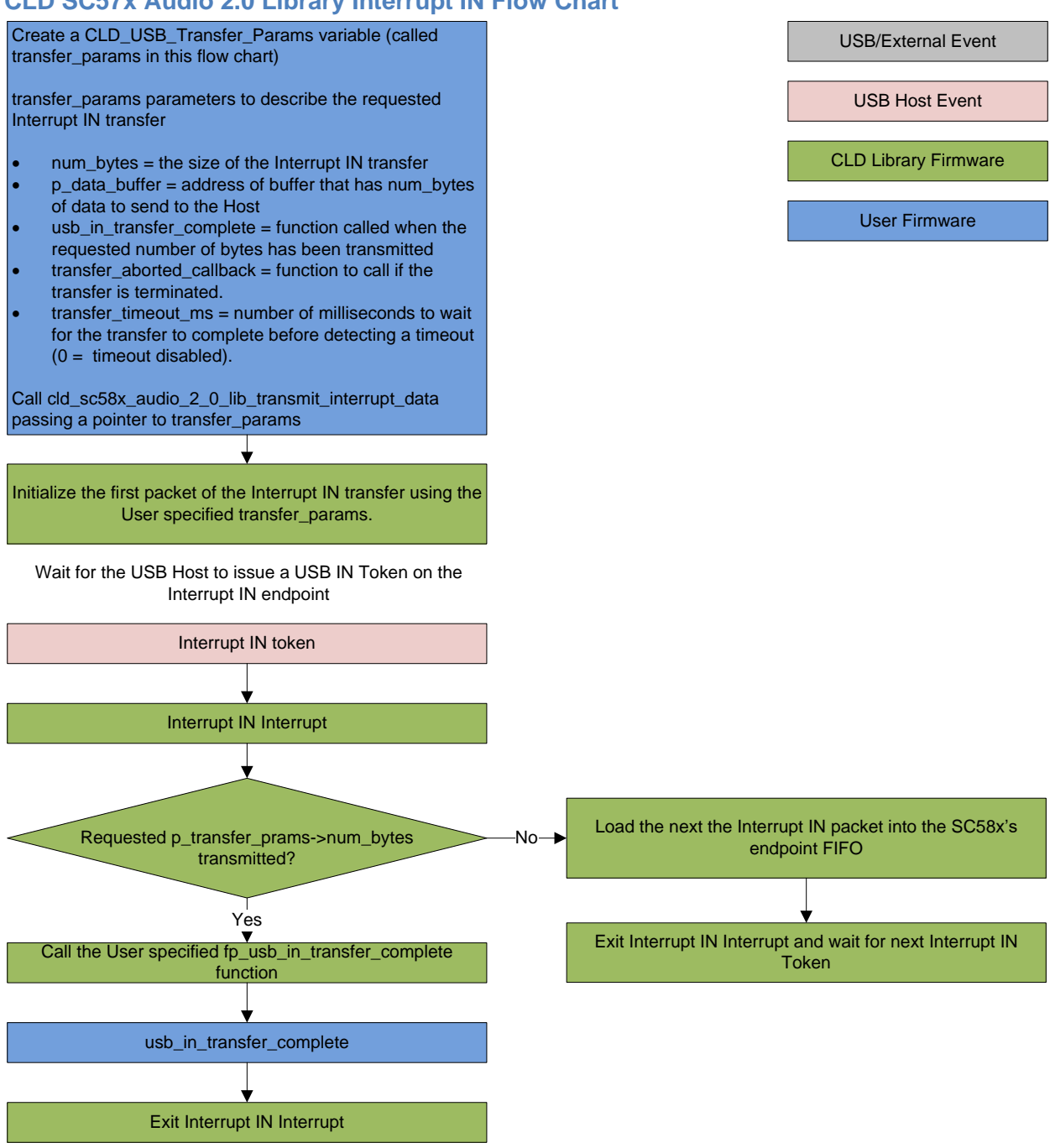

Isochronous Endpoints have the following characteristics which make them well suited for streaming audio data:

- Guaranteed USB bandwidth with bounded latency
- Constant data rate as long as data is provided to the endpoint.

• In the event of a transport error there is no retrying.

These characteristics allow for streaming audio data to be transmitted with deterministic timing. In the event of a USB transport error the audio data is dropped instead of being retried like a Bulk or Interrupt endpoint. This allows the streaming audio data to remain in sync. The CLD SC57x Audio 2.0 Library supports an Isochronous IN and Isochronous OUT endpoint, which are used to send and receive streaming audio data with the USB Host, respectively.

The flow charts below give an overview of how the CLD SC57x Audio Library and the User firmware interact to process Isochronous OUT and Isochronous IN transfers. Additionally, the User firmware code snippets included at the end of this document provide a basic framework for implementing a USB Audio v2.0 device using the CLD SC57x Audio 2.0 Library.

<span id="page-8-0"></span>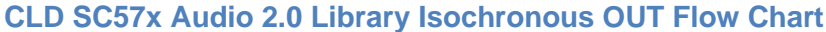

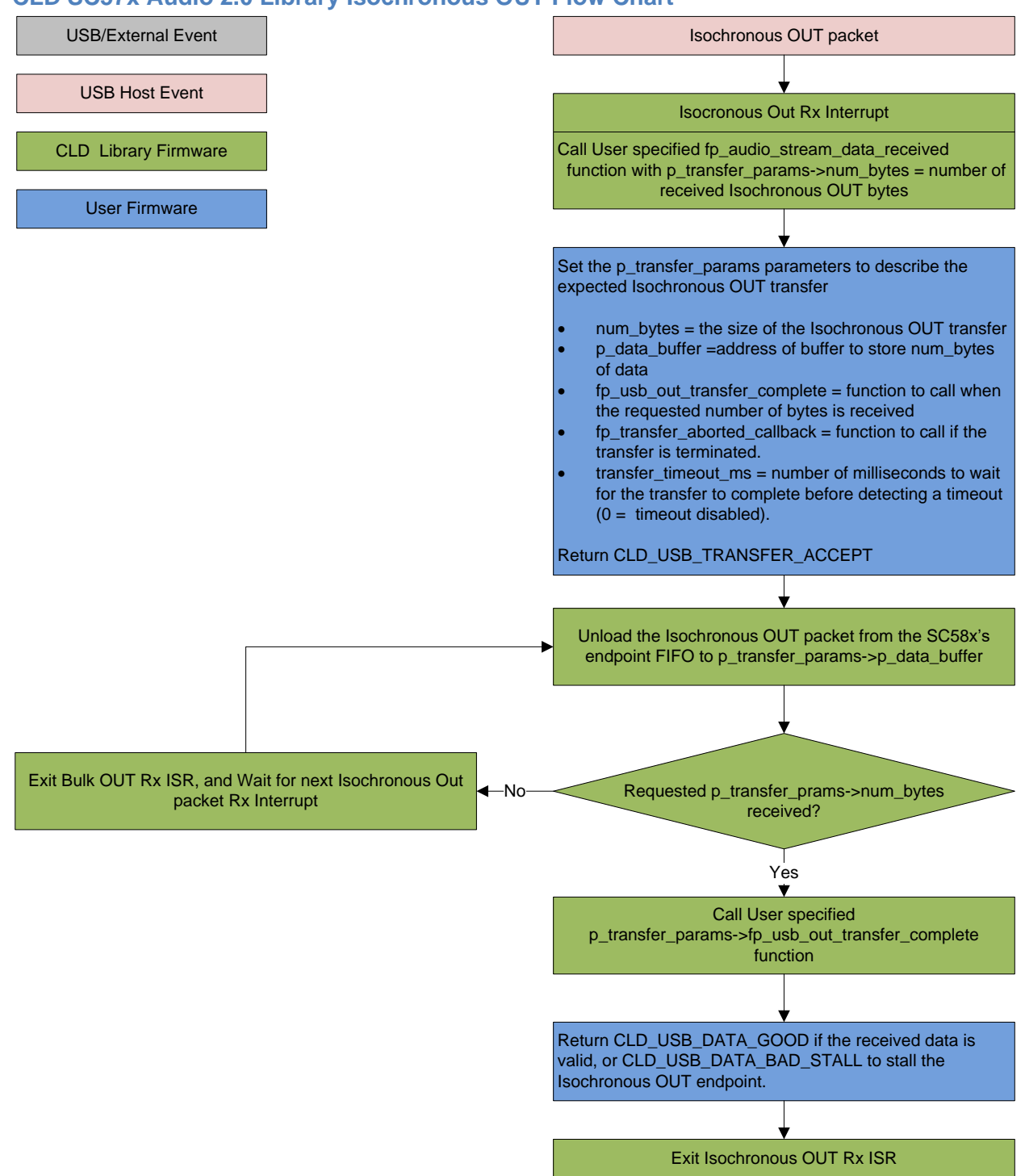

### <span id="page-9-0"></span>**CLD SC57x Audio 2.0 Library Isochronous IN Flow Chart**

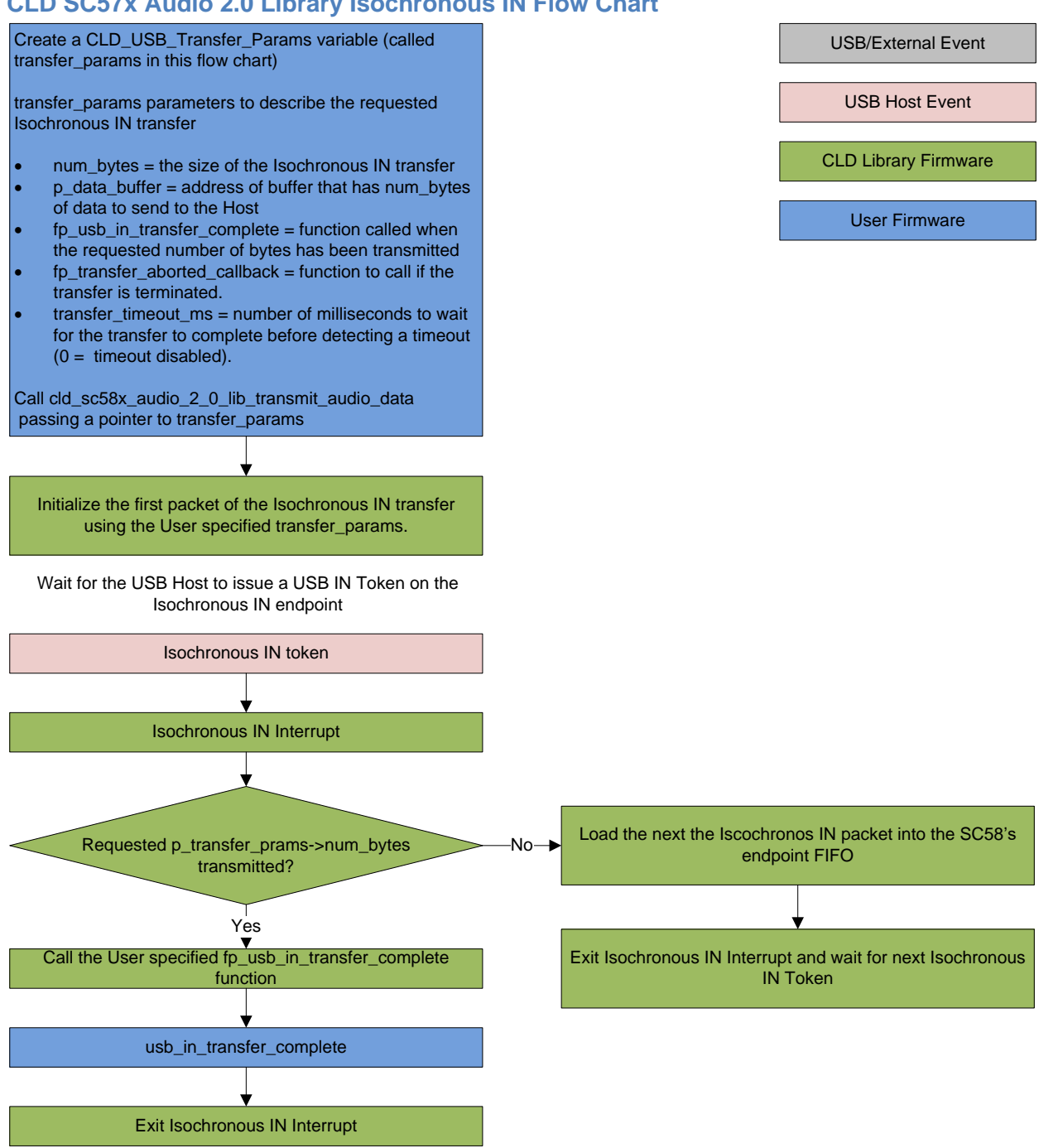

## <span id="page-10-0"></span>**USB Audio Device Class v2.0 Background**

The following is a basic overview of some USB Audio Device v2.0 concepts that are necessary to use the CLD SC57x Audio 2.0 Library. However, it is recommended that developers have at least a basic understanding of the USB Audio Device Class v2.0 protocol.

The USB Audio Device Class v2.0 protocol is a USB Standard Class released by the USB IF committee, and it provides a standardized way for a device that is capable of audio input/output to communicate with a USB Host. The USB Audio Device Class v2.0 USB descriptors provide a detailed description of the Device's capabilities. This information includes the Device's supported audio sample rate(s), audio data format, input and output terminals and how the various audio processing components are connected and controlled.

The Device's audio processing capabilities are described using a series of USB Audio Class Terminal and Unit Descriptors. The Terminal Descriptors define how audio data is input and output (speakers, microphones, USB Isochronous endpoints, etc). The Unit Descriptors describe the Device's audio processing capabilities and how they connect to the input/output Terminals. The diagram below shows how the audio Terminal and Unit entities are connected in the CLD Audio 2.0 example project to implement a basic device with a stereo speaker output, and stereo input.

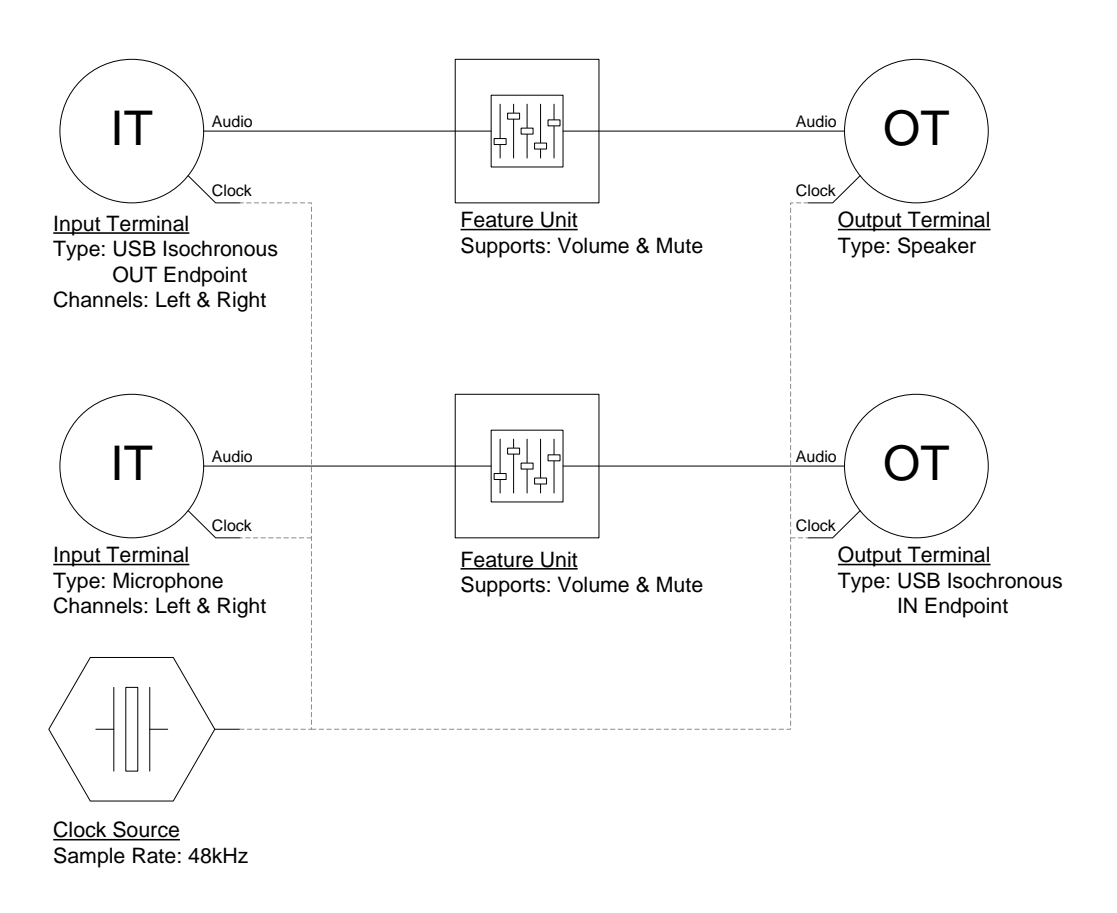

More complex audio devices are created by connecting multiple Unit entities together to describe the Device's capabilities. For more information about the available Unit and Terminal entities, and how they are used please refer to the USB Audio Class Device v2.0 specification.

In order to successfully communicate with a USB Audio device the USB Host needs to know how the audio data is formatted. This is done using an audio stream format descriptor, which is part of the Streaming Audio Interface configuration. The USB Audio Device Class v2.0 specification supports multiple audio data formats which are described in the USB Device Class Definition for Audio Data Formats v2.0 specification.

### <span id="page-11-0"></span>**Isochronous Endpoint Bandwidth Allocation**

As mentioned previously, one of the advantages of Isochronous endpoints is that they provide guaranteed USB bandwidth. However, this can also be a disadvantage when the bandwidth isn't being used as it is wasted.

To avoid this disadvantage the USB Audio Device Class v2.0 protocol requires that audio data streaming interfaces include two settings. The default setting does not include any Isochronous endpoints so its bandwidth requirement is zero. An alternate interface includes the required Isochronous endpoint(s). This allows the USB Host to enable the Isochronous endpoints when it needs to send or receive audio data, and disable them when the audio device is idle. This switch is done using the USB Chapter 9 Set Interface standard request.

When the CLD SC57x Audio 2.0 Library receives a Set Interface request a appropriate User callback function is called. Please refer to the fp\_audio\_streaming\_rx\_endpoint\_enabled and fp\_audio\_streaming\_tx\_endpoint\_enabled function pointer descriptions in the cld sc57x audio 2 0 lib init section of this document for more information.

#### <span id="page-11-1"></span>**USB Audio Device Class v2.0 Control Endpoint Requests**

The USB Audio Device Class v2.0 control endpoint requests are broken down into Set and Get requests. These requests are used to control the various Terminal and Unit entities defined in the Configuration Descriptor. The CLD SC57x Audio 2.0 Library support for these requests is explained in the following sections.

Additionally, the User firmware code snippets included at the end of this document provide a basic framework for implementing the USB audio Control Endpoint requests using the CLD SC57x Audio 2.0 Library.

### *USB Audio Device Class v2.0 Set Request*

The USB Audio Device Class v2.0 Set Request is used to control the audio functions supported by the Device. This includes modifying the attributes if the Unit and Terminal entities as well as controlling features of the streaming audio endpoints.

#### CLD SC57x Audio Device Class v2.0 Set Request Flow Chart

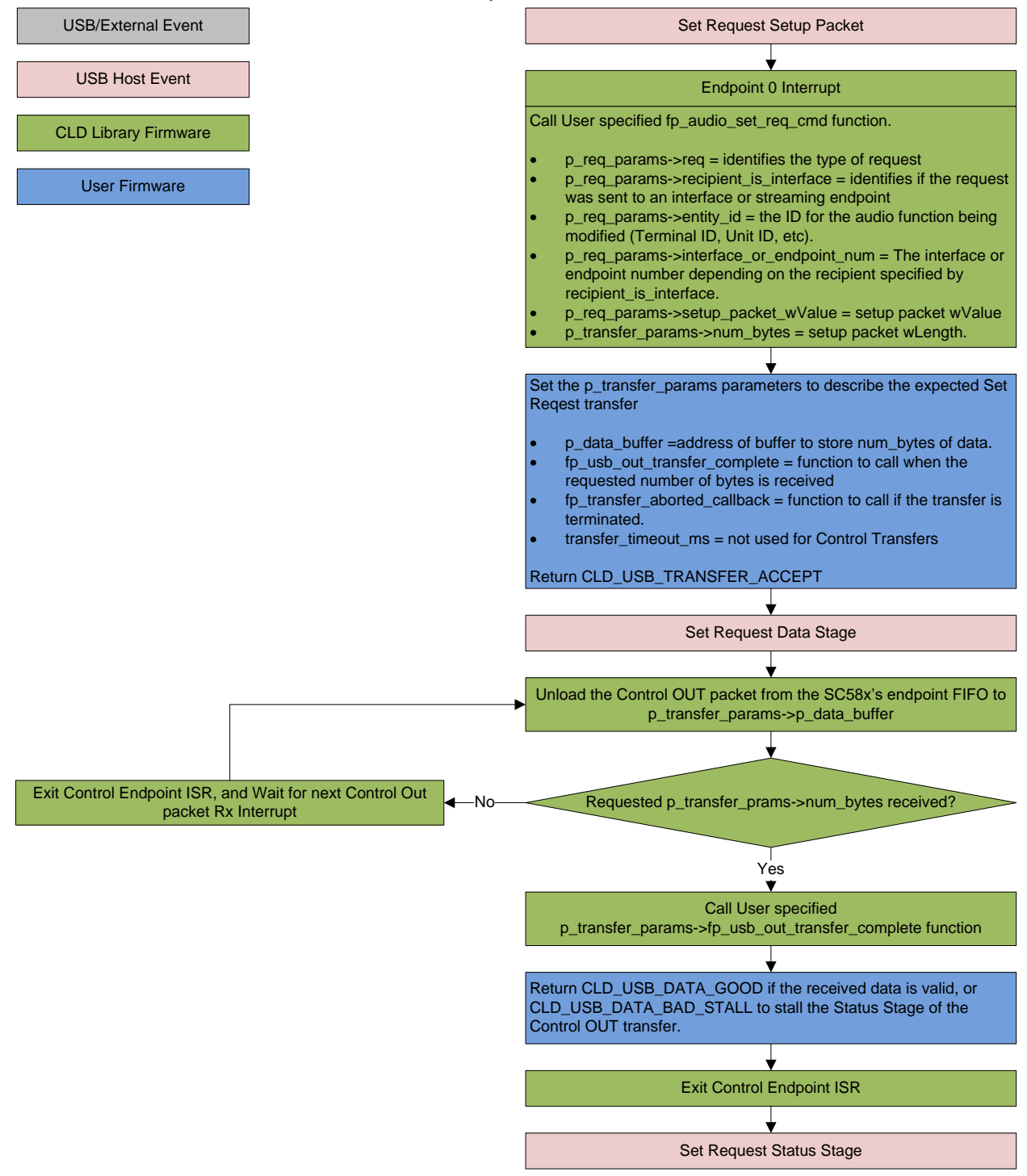

### *USB Audio Device Class v2.0 Get Request*

The Get Request is a Control IN request used by the Host to request data from the audio functions supported by the Device. This includes requesting the attributes of the Unit and Terminal entities as well as features of the audio stream endpoints.

#### CLD SC57x Audio Device Class v2.0 Get Request Flow Chart

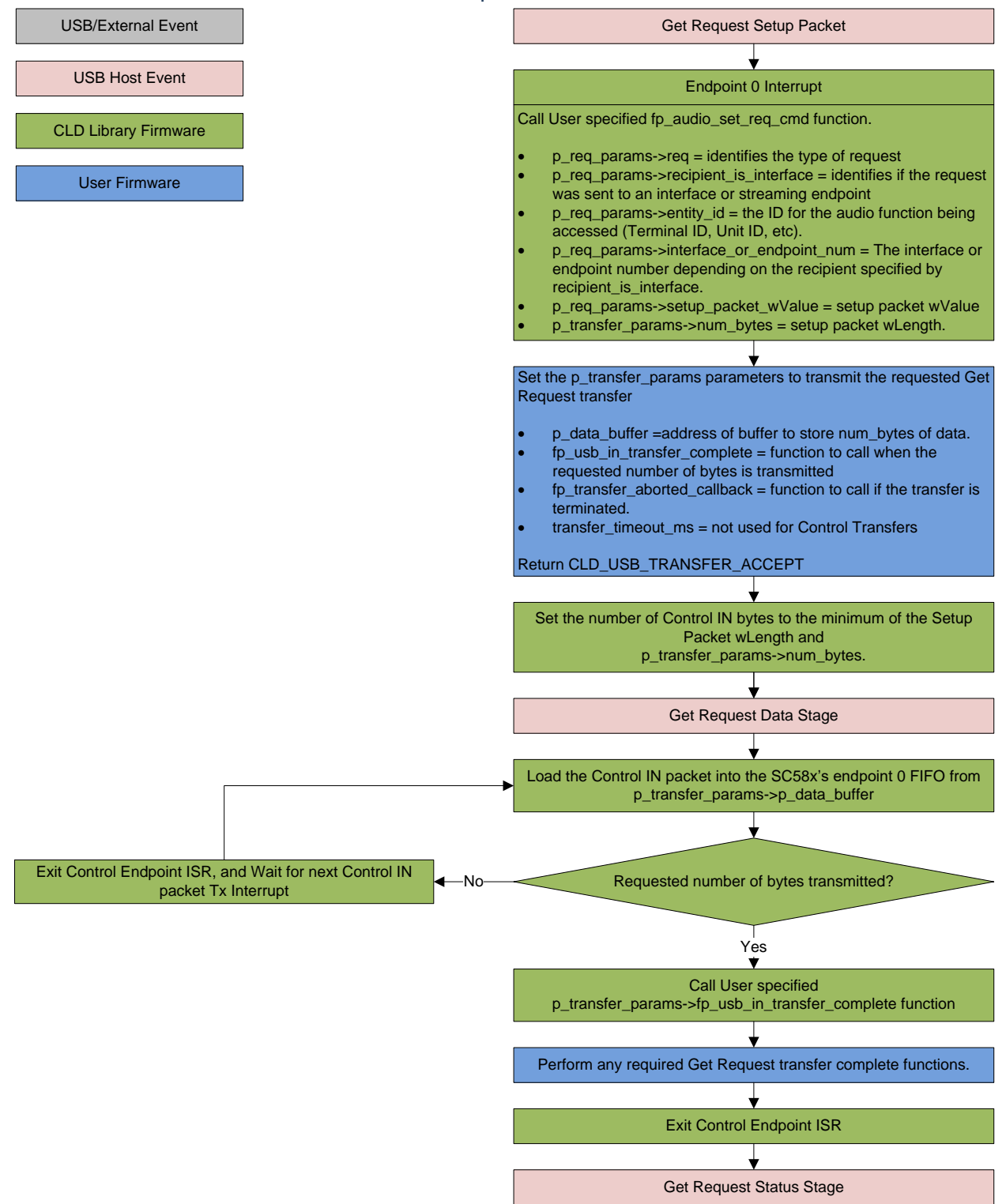

## <span id="page-14-0"></span>**Dependencies**

In order to function properly, the CLD SC57x Audio 2.0 Library requires the following resources:

- 24Mhz clock input connected to the USB\_CLKIN pin.
- The User firmware is responsible for configuring all other non-USB specific peripherals, including clocks, power modes, etc.

## <span id="page-14-1"></span>**Memory Footprint**

The CLD SC57x Audio 2.0 Library approximate memory footprint is as follows:

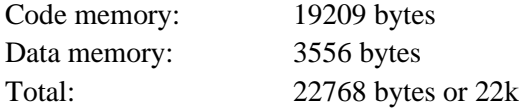

Note: The CLD SC57x Audio 2.0 Library is currently optimized for speed (not space).

## <span id="page-14-2"></span>**CLD SC57x Audio 2.0 Library Scope and Intended Use**

The CLD SC57x Audio 2.0 Library implements the USB Audio Device Class v2.0 required functionality to implement a USB Audio device, as well as providing time measurements functionality. The CLD SC57x Audio 2.0 Library is designed to be added to an existing User project, and as such only includes the functionality needed to implement the above mentioned USB, and time measurement features. All other aspects of SC57x processor configuration must be implemented by the User code.

## <span id="page-14-3"></span>**CLD Audio 2.0 Example v1.10 Description**

The CLD\_Audio\_1\_0\_Ex\_v1\_10 project provided with the CLD SC57x Audio 2.0 Library implements a basic USB audio loopback supporting a single stereo input and stereo output.

## <span id="page-14-4"></span>**Running the Example Project**

- 1. With the example project was developed using the ADSP-SC573 Ez-Board, and toggles the LED connected to GPIO port E pin 13 every 250 milliseconds to provide a visual indicator the project is running.
- 2. Once the example project is running on the EZ Board connect a USB mini-b cable from a PC to the USB connector circled in the 'Using the ADSP-SC573 Ex-Board' section. Windows 10 will install its built-in USB Audio 2.0 driver, and the device will be listed as a USB Audio Device in the Device Manager as shown below. If the SC573 device is not listed in Device Manager, verify the installed version of Windows 10 supports USB Audio 2.0 devices.
	- $\vee$  iij Sound, video and game controllers
		- **I. Realtek High Definition Audio**
		- SC573 Audio v2.0 Device
- 3. Under the Sound setting for Windows 10, select the SC573 USB Audio device as the output and input device as shown below:

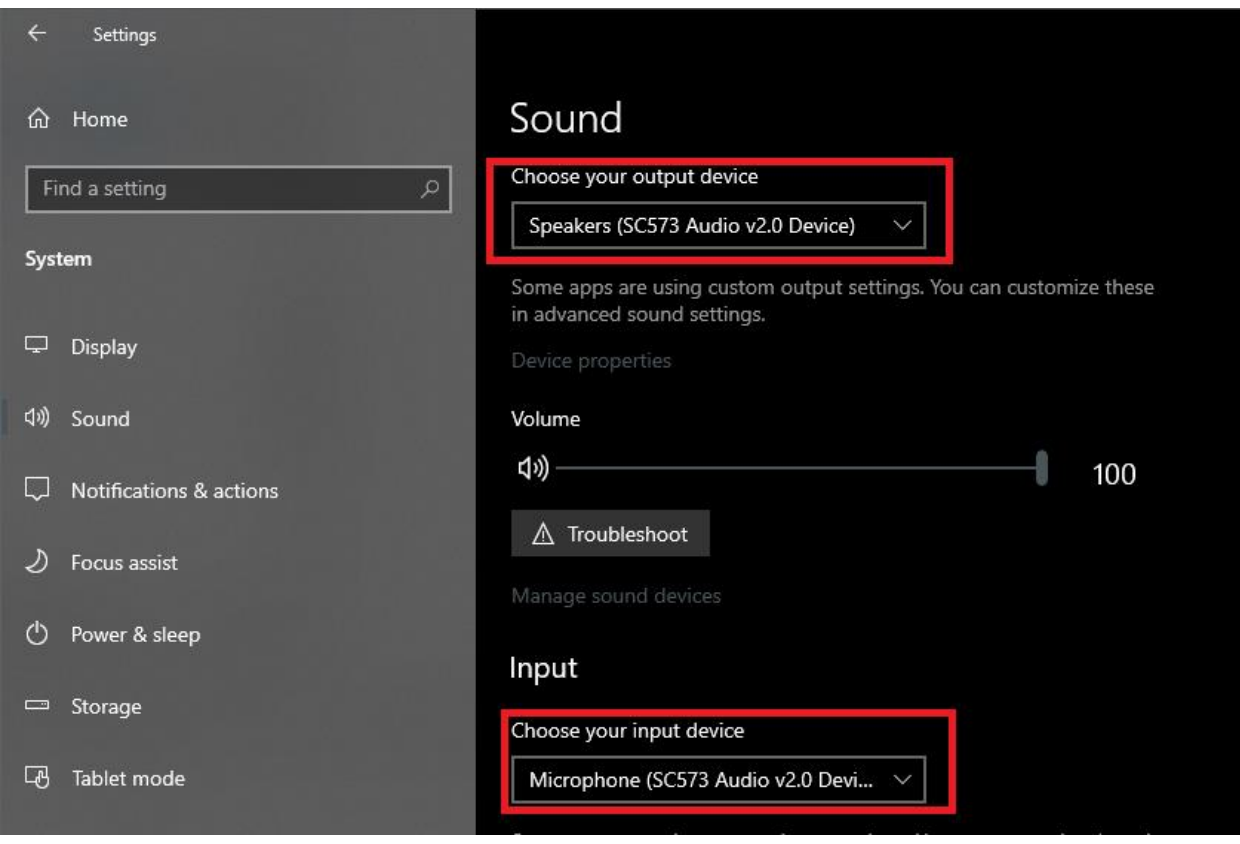

- 4. Play an audio file, movie, or other means of outputting audio.
- 5. The example project will echo the received audio data using its microphone input, which can be seen using Audacity or other audio recording software.

## <span id="page-16-0"></span>**CLD SC57x Audio 2.0 Library API**

The following CLD library API descriptions include callback functions that are called by the library based on USB events. The following color code is used to identify if the callback function is called from the USB interrupt service routine, or from mainline. The callback functions called from the USB interrupt service routine are also italicized so they can be identified when printed in black and white.

```
Callback called from the mainline context
Callback called from the USB interrupt service routine
```
### <span id="page-16-1"></span>**cld\_sc57x\_audio\_2\_0\_lib\_init**

CLD\_RV **cld\_sc57x\_audio\_2\_0\_lib\_init** (CLD\_SC57x\_Audio\_2\_0\_Lib\_Init\_Params **\*** cld\_sc57x\_audio\_2\_0\_lib\_params)

#### Initializes the CLD SC57x Audio 2.0 Library.

*Arguments*

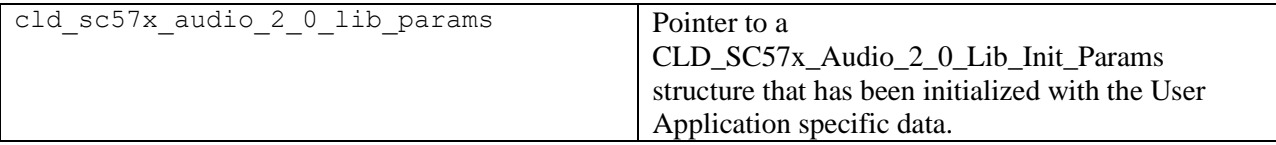

#### *Return Value*

This function returns the CLD\_RV type which represents the status of the CLD SC57x Audio 2.0 Library initialization process. The CLD\_RV type has the following values:

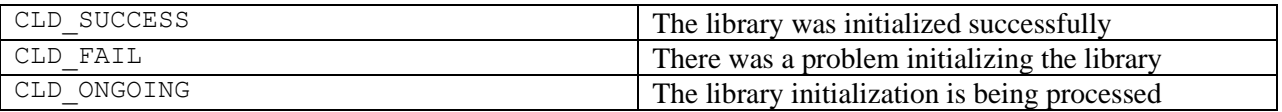

### *Details*

The cld\_sc57x\_audio\_2\_0\_lib\_init function is called as part of the device initialization and must be repeatedly called until the function returns CLD\_SUCCESS or CLD\_FAIL. If CLD\_FAIL is returned the library will output an error message identifying the cause of the failure using the cld\_console UART if enabled by the User application. Once the library has been initialized successfully the main program loop can start.

The CLD\_SC57x\_Audio\_2\_0\_Lib\_Init\_Params structure is described below:

```
typedef struct
{
    CLD Boolean enable dma;
     unsigned short vendor_id; 
     unsigned short product_id; 
    unsigned char audio control category code;
```

```
 CLD_SC57x_Audio_2_0_Control_Interrupt_Params * 
                  p_audio_control_interrupt_params;
     unsigned char * p_unit_and_terminal_descriptors;
     unsigned short unit_and_terminal_descriptors_length;
     CLD_SC57x_Audio_2_0_Stream_Interface_Params *
                  p_audio_streaming_rx_interface_params;
   CLD SC57x Audio 2 0 Rate Feedback Params *
                  p_audio_rate_feedback_rx_params;
    CLD_SC57x_Audio_2_0_Stream_Interface_Params *
                  p_audio_streaming_tx_interface_params;
    CLD_USB_Transfer_Request_Return_Type (*fp_audio_stream_data_received)
                  (CLD_USB_Transfer_Params * p_transfer_data);
    CLD_USB_Transfer_Request_Return_Type (*fp_audio_set_req_cmd)
                  (CLD_SC57x_Audio_2_0_Cmd_Req_Parameters * p_req_params,
                   CLD USB Transfer Params * p transfer data);
    CLD_USB_Transfer_Request_Return_Type (*fp_audio_get_req_cmd)
                  (CLD_SC57x_Audio_2_0_Cmd_Req_Parameters * p_req_params,
                   CLD_USB_Transfer_Params * p_transfer_data);
   void (*fp_audio_streaming_rx_endpoint_enabled) (CLD_Boolean enabled);
   void (*fp_audio_streaming_tx_endpoint_enabled) (CLD_Boolean enabled);
   unsigned char usb bus max power
    unsigned short device_descriptor_bcdDevice 
     const char * p_usb_string_manufacturer;
     const char * p_usb_string_product;
     const char * p_usb_string_serial_number;
     const char * p_usb_string_configuration;
     const char * p_usb_string_audio_control_interface;
     const char * p_usb_string_audio_streaming_out_interface;
    const char * p_usb_string_audio_streaming_in_interface;
   unsigned char user string descriptor table num entries;
    CLD_SC5x_Audio_2_0_Lib_User_String_Descriptors *
                  p_user_string_descriptor_table;
   unsigned short usb string language id;
    void (*fp_cld_usb_event_callback) (CLD_USB_Event event);
    void (*fp_cld_lib_status) (unsigned short status_code, 
                                void * p_additional_data, 
                                unsigned short additional_data_size);
} CLD_SC57x_Audio_2_0_Lib_Init_Params;
```
A description of the CLD\_SC57x\_Audio\_2\_0\_Lib\_Init\_Params structure elements is included below:

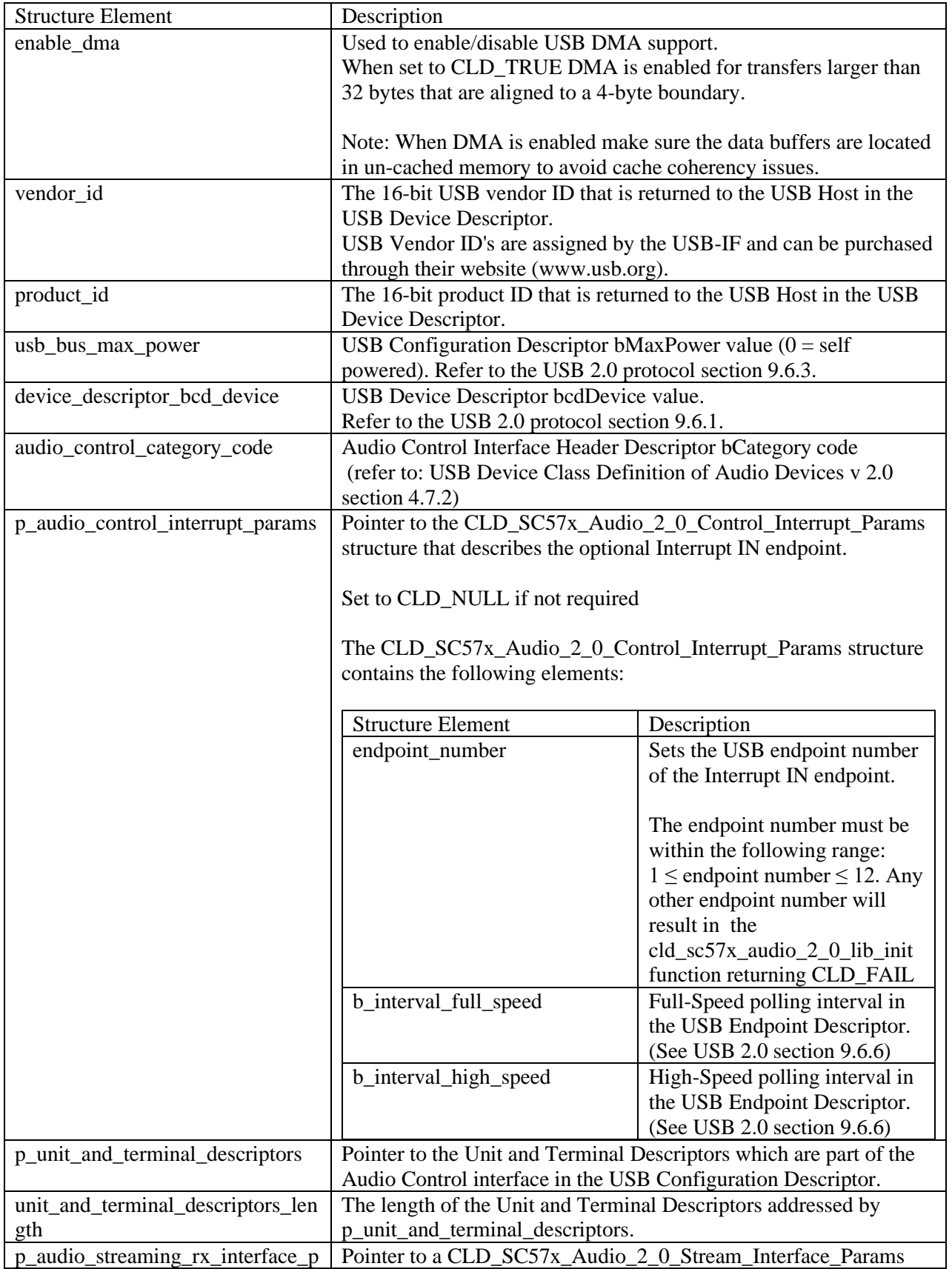

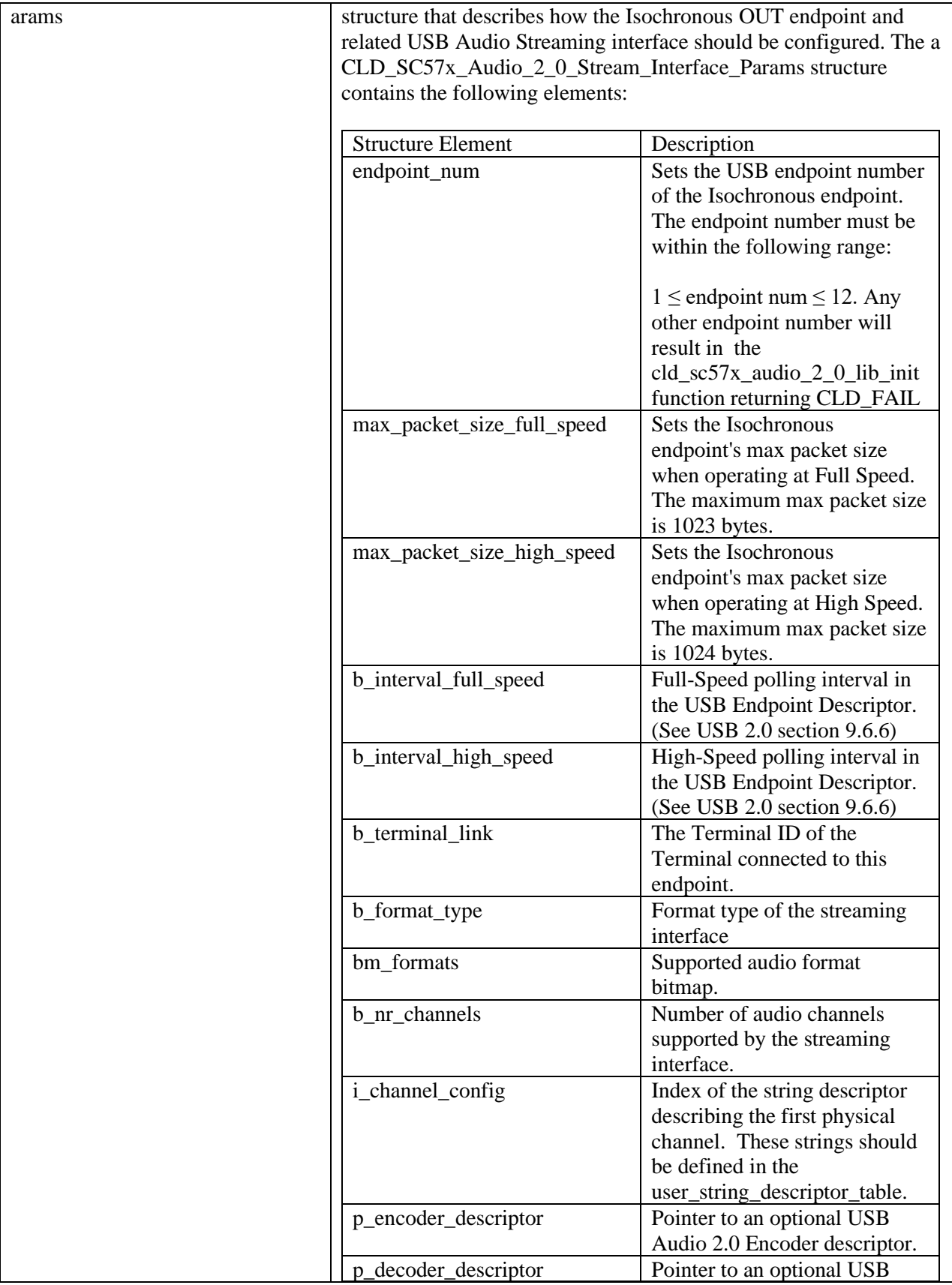

![](_page_20_Picture_190.jpeg)

![](_page_21_Picture_158.jpeg)

![](_page_22_Picture_173.jpeg)

![](_page_23_Picture_167.jpeg)

![](_page_24_Picture_169.jpeg)

![](_page_25_Picture_173.jpeg)

![](_page_26_Picture_210.jpeg)

![](_page_27_Picture_183.jpeg)

#### <span id="page-28-0"></span>**cld\_sc57x\_audio\_2\_0\_lib\_main**

**void cld\_sc57x\_audio\_2\_0\_lib\_main** (**void**)

CLD SC57x Audio 2.0 Library mainline function

*Arguments*

None

#### *Return Value*

None.

#### *Details*

The cld\_sc57x\_audio\_2\_0\_lib\_main function is the CLD SC57x Audio 2.0 Library mainline function that must be called in every iteration of the main program loop in order for the library to function properly.

<span id="page-28-1"></span>**cld\_sc57x\_audio\_2\_0\_lib\_transmit\_audio\_data**

```
CLD_USB_Data_Transmit_Return_Type cld_sc57x_audio_2_0_lib_transmit_audio_data 
      (CLD_USB_Transfer_Params * p_transfer_data)
```
CLD SC57x Audio 2.0 Library function used to send data over the Isochronous IN endpoint.

#### *Arguments*

![](_page_28_Picture_167.jpeg)

#### *Return Value*

This function returns the CLD USB Data Transmit Return Type type which reports if the Isochronous IN transmission request was started. The CLD\_USB\_Data\_Transmit\_Return\_Type type has the following values:

![](_page_28_Picture_168.jpeg)

#### *Details*

The cld sc57x audio 2.0 lib transmit audio data function transmits the data specified by the p\_transfer\_data parameter to the USB Host using the Device's Isochronous IN endpoint.

The CLD USB Transfer Params structure is described below.

```
typedef struct
{
```

```
 unsigned long num_bytes; 
   unsigned char * p_data buffer;
    union
     {
        CLD_USB_Data_Received_Return_Type (*fp_usb_out_transfer_complete)(void);
        void (*fp_usb_in_transfer_complete) (void); 
    }callback;
 void (*fp_transfer_aborted_callback) (void);
CLD Time transfer timeout ms;
} CLD_USB_Transfer_Params;
```
A description of the CLD\_USB\_Transfer\_Params structure elements is included below:

![](_page_29_Picture_163.jpeg)

## <span id="page-30-0"></span>**cld\_sc57x\_audio\_2\_0\_lib\_transmit\_interrupt\_data**

```
CLD USB Data Transmit Return Type
cld_sc57x_audio_2_0_lib_transmit_interrupt_data 
      (CLD_USB_Transfer_Params * p_transfer_data)
```
CLD SC57x Audio 2.0 Library function used to send data over the optional Interrupt IN endpoint.

#### *Arguments*

![](_page_30_Picture_204.jpeg)

#### *Return Value*

This function returns the CLD\_USB\_Data\_Transmit\_Return\_Type type which reports if the Interrupt IN transmission request was started. The CLD\_USB\_Data\_Transmit\_Return\_Type type has the following values:

![](_page_30_Picture_205.jpeg)

### *Details*

The cld\_sc57x\_audio\_2\_0\_lib\_transmit\_interrupt\_data function transmits the data specified by the p\_transfer\_data parameter to the USB Host using the Device's Interrupt IN endpoint.

According to the USB Device Class Definition for Audio Devices v2.0 the Interrupt IN message is a fixed size (6 bytes), so if the User tries to transfer more, or less, then 6 bytes the cld\_sc57x\_audio\_2\_0\_lib\_transmit\_interrupt\_data function will return CLD\_USB\_TRANSMIT\_FAILED.

The CLD\_USB\_Transfer\_Params structure is described below.

```
typedef struct
{
     unsigned long num_bytes; 
     unsigned char * p_data_buffer;
     union
\overline{\phantom{a}}CLD_USB_Data_Received_Return_Type (*fp_usb_out_transfer_complete)(void);
         void (*fp_usb_in_transfer_complete) (void); 
     }callback;
     void (*fp_transfer_aborted_callback) (void);
    CLD Time transfer timeout ms;
} CLD USB Transfer Params;
```
A description of the CLD\_USB\_Transfer\_Params structure elements is included below:

![](_page_31_Picture_181.jpeg)

## <span id="page-31-0"></span>**cld\_sc57x\_audio\_2\_0\_lib\_transmit\_audio\_rate\_feedback\_data**

```
CLD USB Data Transmit Return Type
cld_sc57x_audio_2_0_lib_transmit_audio_rate_feedback_data
      (CLD_USB_Audio_Feedback_Params * p_transfer_data)
```
CLD SC57x Audio 2.0 Library function used to send data over the Isochronous IN rate feedback endpoint.

#### *Arguments*

![](_page_31_Picture_182.jpeg)

## *Return Value*

This function returns the CLD\_USB\_Data\_Transmit\_Return\_Type type which reports if the Interrupt IN transmission request was started. The CLD\_USB\_Data\_Transmit\_Return\_Type type has the following values:

![](_page_31_Picture_183.jpeg)

## *Details*

.

The cld cld\_sc57x\_audio\_2\_0\_lib\_transmit\_audio\_rate\_feedback\_data function transmits the data specified by the p\_transfer\_data parameter to the USB Host using the Device's Isochronous IN endpoint. The CLD\_USB\_Audio\_Feedback\_Params structure is described below.

```
typedef struct
{
     float desired_data_rate;
     void (*fp_usb_in_transfer_complete) (void);
     void (*fp_transfer_aborted_callback) (void);
     CLD_Time transfer_timeout_ms;
} CLD_USB_Audio_Feedback_Params;
```
A description of the CLD\_USB\_Audio\_Feedback\_Params structure elements is included below:

![](_page_32_Picture_107.jpeg)

### <span id="page-33-0"></span>**cld\_sc57x\_audio\_2\_0\_lib\_resume\_paused\_audio\_data\_transfer**

**void cld\_sc57x\_audio\_2\_0\_lib\_resume\_paused\_audio\_data\_transfer** (**void**)

CLD SC57x Audio 2.0 Library function used to resume a paused Isochronous OUT transfer.

# *Arguments*

None

### *Return Value*

None.

## *Details*

The cld sc57x audio 2.0 lib resume paused audio data transfer function is used to resume an Isochronous OUT transfer that was paused by the fp\_audio\_stream\_data\_received function returning CLD\_USB\_TRANSFER\_PAUSE. When called the

cld sc57x audio 2.0 lib resume paused audio data transfer function will call the User application's fp\_audio\_stream\_data\_received function passing the CLD\_USB\_Transfer\_Params of the original paused transfer. The fp\_audio\_stream\_data\_received function can then choose to accept, discard, or stall the Isochronous OUT request.

### <span id="page-33-1"></span>**cld\_sc57x\_audio\_2\_0\_lib\_resume\_paused\_control\_transfer**

**void cld\_sc57x\_audio\_2\_0\_lib\_resume\_paused\_control\_transfer** (**void**)

CLD SC57x Audio 2.0 Library function used to resume a paused Control endpoint transfer.

## *Arguments*

None

#### *Return Value*

None.

## *Details*

The cld sc57x audio 2 0 lib resume paused control transfer function is used to resume a Control transfer that was paused by the fp\_audio\_set\_req\_cmd or fp\_audio\_get\_req\_cmd function returning CLD\_USB\_TRANSFER\_PAUSE. When called the cld sc57x audio 2.0 lib resume paused control transfer function will call the User application's fp\_audio\_set\_req\_cmd or fp\_audio\_get\_req\_cmd function passing the CLD\_USB\_Transfer\_Params of the original paused transfer. The User function can then chose to accept, discard, or stall the Control endpoint request.

#### <span id="page-34-0"></span>**cld\_ lib\_usb\_connect**

**void cld\_lib\_usb\_connect** (**void**)

CLD SC57x Audio 2.0 Library function used to connect to the USB Host.

## *Arguments*

None

## *Return Value*

None.

## *Details*

The cld\_lib\_usb\_connect function is called after the CLD SC57x Audio 2.0 Library has been initialized to connect the USB device to the Host.

### <span id="page-34-1"></span>**cld\_ lib\_usb\_disconnect**

#### **void cld\_lib\_usb\_disconnect** (**void**)

CLD SC57x Audio 2.0 Library function used to disconnect from the USB Host.

*Arguments* None

### *Return Value*

None.

### *Details*

The cld\_lib\_usb\_disconnect function is called after the CLD SC57x Audio 2.0 Library has been initialized to disconnect the USB device to the Host.

<span id="page-35-0"></span>**cld\_time\_125us\_tick**

**void cld\_time\_125us\_tick** (**void**)

CLD Audio 2.0 Library timer function that should be called once per 125 microseconds.

## *Arguments*

None

#### *Return Value*

None.

#### *Details*

This function should be called once every 125 microseconds in order to the CLD to processed periodic events.

<span id="page-35-1"></span>**cld\_usb0\_isr\_callback**

**void cld\_usb0\_isr\_callback** (**void**)

CLD Audio 2.0 Library USB interrupt service routines

*Arguments* None

*Return Value*

None.

#### *Details*

These USB ISR functions should be called from the corresponding SC57x USB Port Interrupt Service Routines as shown in the CLD provided example projects.

#### <span id="page-35-2"></span>**cld\_time\_get**

CLD\_Time **cld\_time\_get**(**void**)

CLD SC57x Audio 2.0 Library function used to get the current CLD time.

#### *Arguments*

None

*Return Value* The current CLD library time.

#### *Details*

The cld\_time\_get function is used in conjunction with the cld\_time\_passed\_ms function to measure how much time has passed between the cld\_time\_get and the cld\_time\_passed\_ms function calls.

#### <span id="page-36-0"></span>**cld\_time\_passed\_ms**

CLD Time **cld time passed ms** (CLD Time time)

CLD SC57x Audio 2.0 Library function used to measure the amount of time that has passed.

![](_page_36_Picture_135.jpeg)

## *Return Value*

The number of milliseconds that have passed since the cld\_time\_get function call that returned the CLD\_Time value passed to the cld\_time\_passed\_ms function.

#### *Details*

The cld\_time\_passed\_ms function is used in conjunction with the cld\_time\_get function to measure how much time has passed between the cld\_time\_get and the cld\_time\_passed\_ms function calls.

#### <span id="page-36-1"></span>**cld\_time\_get\_125us**

```
CLD_Time cld_time_get_125us(void)
```
CLD SC57x Audio 2.0 Library function used to get the current CLD time in 125 microsecond increments.

#### *Arguments*

None

#### *Return Value*

The current CLD library time.

#### *Details*

The cld\_time\_get\_125us function is used in conjunction with the cld\_time\_passed\_125us function to measure how much time has passed between the cld\_time\_get\_125us and the cld\_time\_passed\_125us function calls in 125 microsecond increments.

#### <span id="page-36-2"></span>**cld\_time\_passed\_125us**

CLD\_Time **cld\_time\_passed\_125us**(CLD\_Time time)

CLD SC57x Audio 2.0 Library function used to measure the amount of time that has passed in 125 microsecond increments.

#### *Arguments*

![](_page_36_Picture_136.jpeg)

the A CLD Time value returned by a set of  $\vert$  A CLD Time value returned by a

![](_page_37_Picture_129.jpeg)

## *Return Value*

The number of 125microsecond increments that have passed since the cld\_time\_get\_125us function call that returned the CLD\_Time value passed to the cld\_time\_passed\_125us function.

## *Details*

The cld\_time\_passed\_125us function is used in conjunction with the cld\_time\_get\_125us function to measure how much time has passed between the cld time\_get\_125us and the cld\_time\_passed\_125us function calls in 125 microsecond increments.

### <span id="page-37-0"></span>**cld\_lib\_status\_decode**

```
char * cld_lib_status_decode (unsigned short status_cod, 
                              void * p_additional_data, 
                              unsigned short additional_data_size)
```
CLD Library function that returns a NULL terminated string describing the status passed to the function.

library.

![](_page_37_Picture_130.jpeg)

#### *Return Value*

This function returns a decoded Null terminated ASCII string.

## *Details*

The cld\_lib\_status\_decode function can be used to generate an ASCII string which describes the CLD library status passed to the function. The resulting string can be used by the User to determine the meaning of the status codes returned by the CLD library.

## <span id="page-38-0"></span>**Using the ADSP-SC573 Ez-Board**

## <span id="page-38-1"></span>**Connections:**

![](_page_38_Picture_2.jpeg)

# <span id="page-38-2"></span>**Adding the CLD SC57x Audio 2.0 Library to an Existing CrossCore Embedded Studio Project**

In order to include the CLD SC57x Audio 2.0 Library in a CrossCore Embedded Studio (CCES) project you must configure the project linker settings so it can locate the library. The following steps outline how this is done.

- 1. Copy the cld\_sc57x\_audio\_2\_0\_lib.h and cld\_sc57x\_audio\_2\_0\_lib\_Core0.a files to the project's src directory.
- 2. Open the project in CrossCore Embedded Studio.
- 3. Right click the project in the 'C/C++ Projects' window and select Properties.

If you cannot find the 'C/C++ Projects" window make sure  $C/C++$  Perspective is active. If the C/C++ Perspective is active and you still cannot locate the 'C/C++ Projects' window select Window  $\rightarrow$  Show View  $\rightarrow$  C/C++ Projects.

4. You should now see a project properties window similar to the one shown below.

Navigate to the  $C/C++$  Build  $\rightarrow$  Settings page and select the CrossCore ARM Bare Metal C Linker's Libraries page. The CLD SC57x Audio 2.0 Library needs to be included in the projects 'Additional objects' as shown in the diagram below (circled in blue). This lets the linker know

![](_page_39_Picture_27.jpeg)

where the cld\_sc57x\_audio\_2\_0\_lib\_Core0.a file is located.

5. The 'Additional objects' setting needs to be set for all configurations (Debug, Release, etc). This can be done individually for each configuration, or all at once by selecting the [All Configurations] option as shown in the previous figure (circled in orange).

## <span id="page-40-0"></span>**User Firmware Code Snippets**

The following code snippets are not complete, and are meant to be a starting point for the User firmware. For a functional User firmware example that uses the CLD SC57x Audio 2.0 Library please refer to the CLD\_Audio\_2\_0\_Ex\_v1\_00 projects included with the CLD SC57x Audio 2.0 Library.

#### <span id="page-40-1"></span>**main.c**

```
void main(void)
{
    Main States main state = MAIN STATE SYSTEM INIT;
     while (1)
     {
         switch (main_state)
 {
              case MAIN_STATE_SYSTEM_INIT:
                  /* Initialize the SC573 clock, and power systems.*/
                 main state = MAIN STATE USER INIT CODEC;
              break;
              case MAIN_STATE_USER_INIT_CODEC:
                  /* Initialize the Audio Codecs */
                 main state = MAIN STATE USER INIT;
              break;
              case MAIN_STATE_USER_INIT:
                  rv = user_audio_init();
                  if (rv == USER_AUDIO_INIT_SUCCESS)
\mathbb{R}^n and \mathbb{R}^n are the set of \mathbb{R}^n main_state = MAIN_STATE_RUN;
 }
                 else if (rv == USER_AUDIO_INIT_FAILED)
\mathbb{R}^n and \mathbb{R}^n are the set of \mathbb{R}^n main_state = MAIN_STATE_ERROR;
 }
              break;
              case MAIN_STATE_RUN:
                  user_audio_main();
              break;
              case MAIN_STATE_ERROR:
              break;
         }
     }
}
```
#### <span id="page-41-0"></span>**user\_audio.c**

```
#pragma pack (1)
/*
   USB Audio v2.0 Unit and Terminal descriptors that describe a simple
   audio device comprised of the following:
    Input Terminal - USB Streaming Endpoint
       ID = 0x01
       Channels: Left, Right
    Input Terminal - Microphone
       ID = 0x02
       Channels: Left, Right
    Output Terminal - Speaker
       ID = 0x06
       Source ID = 0x09
    Output Terminal - USB Streaming Endpoint
       ID = 0x07
       Source ID = 0x0a
    Feature Unit
       ID = 0x09
       Source ID = 0x01
       Controls:
           Master Channel 0: Mute (Control 1)
           Channel 1 (Left): Volume (Control 2)
           Channel 2 (Right): Volume (Control 2)
    Feature Unit
       ID = 0x0a
       Source ID = 0x02
       Controls:
           Master Channel 0: Volume (Control 2)
*/
/* USB Audio v2.0 Unit and Terminal descriptors that describe a simple audio device.*/
static const unsigned char user_audio_unit_and_terminal_descriptor[] = 
{
    /* Input Terminal Descriptor - USB Endpoint */
    0x11, /* bLength */
    0x24, /* bDescriptorType = Class Specific Interface */
    0x02, /* bDescriptorSubType = Input Terminal */
    0x01, /* bTerminalID */
    0x01, 0x01, /* wTerminalType = USB Streaming */
    0x00, /* bAssocTerminal */
    0x03, /* bCSourceID */
    0x02, /* bNRChannels */
    0x03, 0x00, 0x00,0x00, /* wChannelConfig (Left & Right Present) */
    0x00, /* iChannelNames */
    0x00,0x00, /* bmControls */
    0x00, /* iTerminal */
    /* Input Terminal Descriptor - Microphone */
                         0x11, /* bLength */
    0x24, /* bDescriptorType = Class Specific Interface */
    0x02, /* bDescriptorSubType = Input Terminal */
    0x02, /* bTerminalID */
    0x01, 0x02, /* wTerminalType = Microphone */
   0x00,<br>0x03,<br>
/* bCSourceID */
                         0x03, /* bCSourceID */
    0x02, /* bNRChannels */
    0x03, 0x00, 0x00,0x00, /* wChannelConfig (Left & Right Present) */
    0x00, /* iChannelNames */
    0x00,0x00, /* bmControls */
    0x00, /* iTerminal */
    /* Output Terminal Descriptor - Speaker */
    0x0c, /* bLength */
```

```
 0x24, /* bDescriptorType = Class Specific Interface */
    0x03, /* bDescriptorSubType = Output Terminal */
    0x06, /* bTerminalID */
    0x01, 0x03, /* wTerminalType - Speaker */
                       0x00, /* bAssocTerminal */
   0x09,<br>0x03,<br>
/* bCSourceID */
                       0x03, /* bCSourceID */
    0x00, 0x00, /* bmControls */
    0x00, /* iTerminal */
    /* Output Terminal Descriptor - USB Endpoint */
    0x0c, /* bLength */
    0x24, /* bDescriptorType = Class Specific Interface */
    0x03, /* bDescriptorSubType = Output Terminal */
                       0x07, /* bTerminalID */
    0x01, 0x01, /* wTerminalType - USB Streaming */
    0x00, /* bAssocTerminal */
    0x0a, /* bSourceID */
    0x03, /* bCSourceID */
    0x00, 0x00, /* bmControls */
                        0x00, /* iTerminal */
    /* Feature Unit Descriptor */
                       0x12, /* bLength */
    0x24, /* bDescriptorType = Class Specific Interface */
    0x06, /* bDescriptorSubType = Feature Unit */
    0x09, /* bUnitID */
    0x01, /* bSourceID */
    0x0f, 0x00, 0x00, 0x00, /* bmaControls - Master */
    0x0f, 0x00, 0x00, 0x00, /* bmaControls - Left */
    0x0f, 0x00, 0x00, 0x00, /* bmaControls - Right */
    0x00, /* iFeature */
    /* Feature Unit Descriptor */
                       0x12, /* bLength */
    0x24, /* bDescriptorType = Class Specific Interface */
                        0x06, /* bDescriptorSubType = Feature Unit */
   0x0A, \frac{1}{x} /* bUnitID */<br>0x02, /* bSourceID
                       0x02, /* bSourceID */
    0x0f, 0x00, 0x00, 0x00, /* bmaControls - Master */
 0x0f, 0x00, 0x00, 0x00, /* bmaControls - Left */
 0x0f, 0x00, 0x00, 0x00, /* bmaControls - Right */
    0x00, /* iFeature */
    /* Clock Source Descriptor */
    0x08, /* bLength */
    0x24, /* bDescriptorType = Class Specific Interface */
    0x0a, /* bDescriptorSubType = Clock Source */
    0x03, /* ClockID */
    0x01, /* bmAttributes - Internal Fixed Clock */
    0x00, /* bmControls */
    0x00, /* bAssocTerminal */
                        0x00, /* iClockSource */
};
/* Isochronous IN endpoint PCM format descriptor */
static const unsigned char user_audio_in_stream_format_descriptor[] = 
    0x06, /* bLength */
    0x24, /* bDescriptorType - Class Specific Interface */
    0x02, /* bDescriptorSubType - Format Type */
    0x01, /* bFormatType - Format Type 1 */
    0x04, /* bSubSlotSize */
    0x20, /* bBitResolution */
};
```
{

```
/* Isochronous OUT endpoint PCM format descriptor */
static const unsigned char user_audio_out_stream_format_descriptor[] = 
{
    0x06, /* bLength */
    0x24, /* bDescriptorType - Class Specific Interface */
    0x02, /* bDescriptorSubType - Format Type */
                      0x01, /* bFormatType - Format Type 1 */
    0x04, /* bSubSlotSize */
    0x20, /* bBitResolution */
};
#pragma pack ()
/* IN Audio Stream Interface Endpoint Data Descriptor */
static const CLD_SC57x_Audio_2_0_Lib_Audio_Stream_Data_Endpoint_Descriptor 
user audio in stream endpoint desc =
{
    .b_length = sizeof(CLD_SC57x_Audio_2_0_Lib_Audio_Stream_Data_Endpoint_Descriptor),
    .b_descriptor_type = 0x25, /* Class Specific Endpoint */
    .b_descriptor_subtype = 0x01, /* Endpoint - General */
    .bm_attributes = 0x00, /* max packet only set to 0 */
    .bm_controls = 0x00,
   \cdotb lock delay units = 0x00,
    .w_lock_delay = 0x00,
};
/* OUT Audio Stream Interface Endpoint Data Descriptor */
static const CLD_SC57x_Audio_2_0_Lib_Audio_Stream_Data_Endpoint_Descriptor 
user audio out stream endpoint desc =
{
    .b_length = sizeof(CLD_SC57x_Audio_2_0_Lib_Audio_Stream_Data_Endpoint_Descriptor),
    .b_descriptor_type = 0x25, /* Class Specific Endpoint */
    .b_descriptor_subtype = 0x01, /* Endpoint - General */
   .bm_attributes = 0x00, /* max packet only set to 0 */<br>
.bm_controls = 0x00,
   .bm_controls
   \overline{a} .b lock delay units = 0x02, /* Milliseconds */
    .w_lock_delay = 0x01, /* 1 Millisecond */
};
/* Audio Stream IN Interface parameters */
static CLD_SC57x_Audio_2_0_Stream_Interface_Params user_audio_in_endpoint_params =
{
    .endpoint_number = 2, /* Isochronous endpoint number */
                             /* Isochronous endpoint full-speed max packet size */
    .max_packet_size_full_speed = USER_AUDIO_MAX_PACKET_SIZE,
                             /* Isochronous endpoint high-speed max packet size */
    .max_packet_size_high_speed = USER_AUDIO_MAX_PACKET_SIZE, 
    .b_interval_full_speed = 1, /* Isochronous endpoint full-speed bInterval */
                  /* Isochronous endpoint high-speed bInterval - 1 millisecond */
    .b_interval_high_speed = 4, 
                            /* Terminal ID of the associated Output Terminal */
    .b_terminal_link = 7, 
   .b format type = 1, / /* Type 1 Format */
    .bm_formats = 0x00000001, /* Type 1 - PCM format */
    .b_nr_channels = 2, /* 2 Channels */
                            = 0x00000003, /* Front Left & Front Right Channels */
    .p_encoder_descriptor = CLD_NULL,
    .p_decoder_descriptor = CLD_NULL,
    .p_format_descriptor = (unsigned
char*)user_audio_in_stream_format_descriptor,
    .p_audio_stream_endpoint_data_descriptor =
(CLD_SC57x_Audio_2_0_Lib_Audio_Stream_Data_Endpoint_Descriptor*)&user_audio_in_stream_
```

```
endpoint_desc,
};
/* Audio Stream OUT Interface parameters */
static CLD_SC57x_Audio_2_0_Stream_Interface_Params user_audio_out_endpoint_params =
{
     .endpoint_number = 2, /* Isochronous endpoint number */
                             /* Isochronous endpoint full-speed max packet size */
     .max_packet_size_full_speed = USER_AUDIO_MAX_PACKET_SIZE,
                             /* Isochronous endpoint high-speed max packet size */
     .max_packet_size_high_speed = USER_AUDIO_MAX_PACKET_SIZE, 
                              /* Isochronous endpoint full-speed bInterval */
     .b_interval_full_speed = 1, 
                      /* Isochronous endpoint high-speed bInterval - 1 millisecond */
     .b_interval_high_speed = 4, 
                             /* Terminal ID of the associated Output Terminal */
    \cdotb terminal link = 1,
     .b_format_type = 1, /* Type 1 Format */
     .bm_formats = 0x00000001, /* Type 1 - PCM format */
    \overline{\text{b} \text{b}} \overline{\text{b} \text{b}} \overline{\text{c}} \overline{\text{c}} \ .bm_channel_config = 0x00000003, /* Front Left & Front Right Channels */
    .p_encoder_descriptor
     .p_decoder_descriptor = CLD_NULL,
     .p_format_descriptor = (unsigned char*)
                                      user audio out stream format descriptor,
     .p_audio_stream_endpoint_data_descriptor =
               (CLD_SC57x_Audio_2_0_Lib_Audio_Stream_Data_Endpoint_Descriptor*)
               &user_audio_out_stream_endpoint_desc,
};
/* Audio Control Interrupt IN endpoint parameters */
static CLD_SC57x_Audio_2_0_Control_Interrupt_Params user_audio_interrupt_in_params =
\left\{ \right. .endpoint_number = 1, /* Endpoint number */
                                    .b_interval_full_speed = 1, /* Interrupt IN endpoint full-speed bInterval */
     .b_interval_high_speed = 4, /* Interrupt IN endpoint high-speed bInterval */
};
/*!< CLD SC57x Audio 2.0 library initialization data. */
static CLD_SC57x_Audio_2_0_Lib_Init_Params user_audio_init_params =
{
     .enable_dma = CLD_TRUE, /* USB DMA enabled */
     .timer_num = CLD_TIMER_0, /* Timer used by the CLD Library */
     .vendor_id = 0x064b, /* Analog Devices Vendor ID */
     .product_id = 0x0007, /* Product ID. */
     .usb_bus_max_power = 0, 
     .device_descriptor_bcdDevice = 0x0100, /* Set USB Device Descriptor
                                                                  firmware version to 1.00 */
     .audio_control_category_code = 0x01, /* Desktop Speaker */
        /* Optional Interrupt endpoint parameters */
     .p_audio_control_interrupt_params = &user_audio_interrupt_in_params,
     /* Unit and Terminal descriptor */
     .p_unit_and_terminal_descriptors = (unsigned char*)
              user audio unit and terminal descriptor,
     .unit_and_terminal_descriptors_length =
              sizeof(user audio unit and terminal descriptor),
     /* Pointer to the Interface parameters for the Audio Stream Rx interface. */
```

```
 .p_audio_streaming_rx_interface_params = &user_audio_out_endpoint_params,
 /* Pointer to the Interface parameters for the Audio Stream Tx interface.*/
 .p_audio_streaming_tx_interface_params = &user_audio_in_endpoint_params,
 /* Function called when the data is received on the Isochronous OUT endpoint */
 .fp_audio_stream_data_received = user_audio_stream_data_received,
 /* Function called when an USB Audio 2.0 Set Request is received.*/
 .fp_audio_set_req_cmd = user_audio_set_req_cmd,
 /* Function called when an USB Audio 2.0 Get Request is received. */
 .fp_audio_get_req_cmd = user_audio_get_req_cmd,
 /* Function called when the Isochronous OUT interface is enabled/disabled */
 .fp_audio_streaming_rx_endpoint_enabled =
         user audio streaming rx endpoint enabled,
 /* Function called when the Isochronous IN interface is enabled/disabled */
 .fp_audio_streaming_tx_endpoint_enabled =
         user audio streaming tx endpoint enabled,
 /* USB string descriptors - Set to CLD_NULL if not required */
 .p_usb_string_manufacturer = "Analog Devices Inc",
 .p_usb_string_product = "SC573 Audio v2.0 Device",
 .p_usb_string_serial_number = CLD_NULL,
 .p_usb_string_configuration = CLD_NULL,
 .p_usb_string_audio_control_interface = CLD_NULL,
 .p_usb_string_audio_streaming_out_interface = CLD_NULL,
 .p_usb_string_audio_streaming_in_interface = CLD_NULL,
 .user_string_descriptor_table_num_entries = 0,
 .p_user_string_descriptor_table = CLD_NULL,
 .usb_string_language_id = 0x0409, /* English (US) language ID */
 /* Function called when a USB events occurs. */
 .fp_cld_usb_event_callback = user_audio_usb_event,
 /* Function called when the CLD library reports a status. */
.fp cld lib status dependent of the status, the cld lib status,
```

```
};
```

```
User_Audio_Init_Return_Code user_audio_init (void)
{
       static unsigned char user_init_state = 0;
       CLD_RV cld_rv = CLD_ONGOING;
      User_Audio_Init_Return_Code init_return_code = USER_AUDIO_INIT_ONGOING;
      switch (user init state)
       {
             case 0:
                   /* TODO: add any custom User firmware initialization */
                   user_init_state++;
             break;
             case 1:
                    /* Initialize the CLD SC57x Audio 2.0 Library */
                  cld rv = cld sc57x audio 2 0 lib init (&user audio init params);
                   if (cld_rv == CLD_SUCCESS)
\left\{ \begin{array}{cc} 0 & 0 & 0 \\ 0 & 0 & 0 \\ 0 & 0 & 0 \\ 0 & 0 & 0 \\ 0 & 0 & 0 \\ 0 & 0 & 0 \\ 0 & 0 & 0 \\ 0 & 0 & 0 \\ 0 & 0 & 0 \\ 0 & 0 & 0 \\ 0 & 0 & 0 \\ 0 & 0 & 0 & 0 \\ 0 & 0 & 0 & 0 \\ 0 & 0 & 0 & 0 \\ 0 & 0 & 0 & 0 & 0 \\ 0 & 0 & 0 & 0 & 0 \\ 0 & 0 & 0 & 0 & 0 \\ 0 & 0 & 0 & 0 & 0 \\ 0 & 0 & 0 & 0 & 0 /* Connect to the USB Host */
                          cld_lib_usb_connect();
                         init return code = USER AUDIO INIT SUCCESS;
 }
                   else if (cld_rv == CLD_FAIL)
\left\{ \begin{array}{cc} 0 & 0 & 0 \\ 0 & 0 & 0 \\ 0 & 0 & 0 \\ 0 & 0 & 0 \\ 0 & 0 & 0 \\ 0 & 0 & 0 \\ 0 & 0 & 0 \\ 0 & 0 & 0 \\ 0 & 0 & 0 \\ 0 & 0 & 0 \\ 0 & 0 & 0 \\ 0 & 0 & 0 & 0 \\ 0 & 0 & 0 & 0 \\ 0 & 0 & 0 & 0 \\ 0 & 0 & 0 & 0 & 0 \\ 0 & 0 & 0 & 0 & 0 \\ 0 & 0 & 0 & 0 & 0 \\ 0 & 0 & 0 & 0 & 0 \\ 0 & 0 & 0 & 0 & 0 init_return_code = USER_AUDIO_INIT_FAILED;
 }
                   else
\left\{ \begin{array}{cc} 0 & 0 & 0 \\ 0 & 0 & 0 \\ 0 & 0 & 0 \\ 0 & 0 & 0 \\ 0 & 0 & 0 \\ 0 & 0 & 0 \\ 0 & 0 & 0 \\ 0 & 0 & 0 \\ 0 & 0 & 0 \\ 0 & 0 & 0 \\ 0 & 0 & 0 \\ 0 & 0 & 0 & 0 \\ 0 & 0 & 0 & 0 \\ 0 & 0 & 0 & 0 \\ 0 & 0 & 0 & 0 & 0 \\ 0 & 0 & 0 & 0 & 0 \\ 0 & 0 & 0 & 0 & 0 \\ 0 & 0 & 0 & 0 & 0 \\ 0 & 0 & 0 & 0 & 0 init_return_code = USER_AUDIO_INIT_ONGOING;
 }
 }
       return init_return_code;
}
void user_audi_main (void)
{
       cld_sc57x_audio_2_0_lib_main();
}
/* Function called when an Isochronous OUT packet is received */
static CLD_USB_Transfer_Request_Return_Type user_audio_stream_data_received
                                          (CLD_USB_Transfer_Params * p_transfer_data)
{
       p_transfer_data->num_bytes = /* TODO: Set number of Isochronous OUT bytes to transfer
                                                     */
       p_transfer_data->p_data_buffer = /* TODO: address to store Isochronous OUT data */
       /* User Audio transfer complete callback function. */
      p_transfer_data->fp_callback.usb_out_transfer_complete =
                                                               user audio stream data rx done;
       p_transfer_params->fp_transfer_aborted_callback = /* TODO: Set to User callback
                                                                                           function or CLD_NULL */;
       p_transfer_params->transfer_timeout_ms = /* TODO: Set to desired timeout */;
       /* TODO: Return how the Isochronous OUT transfer should be handled (Accept, Pause, 
                    Discard, or Stall */
```

```
}
```

```
/* The function below is an example if the Isochronous OUT transfer done callback 
       specified in the CLD_USB_Transfer_Params structure. */
static CLD_USB_Data_Received_Return_Type user_audio_stream_data_rx_done (void)
{
     /* TODO: Process the received Isochronous OUT transfer and return if the received
              data is good(CLD_USB_DATA_GOOD) or if there is an error
              (CLD_USB_DATA_BAD_STALL)*/
}
static void user_audio_usb_event (CLD_USB_Event event)
{
     switch (event)
\overline{\phantom{a}} case CLD_USB_CABLE_CONNECTED:
             /* TODO: Add any User firmware processed when a USB cable is connected. */
         break;
         case CLD_USB_CABLE_DISCONNECTED:
             /* TODO: Add any User firmware processed when a USB cable is
                disconnected.*/
         break;
         case CLD_USB_ENUMERATED_CONFIGURED:
             /* TODO: Add any User firmware processed when a Device has been
                enumerated.*/
         break;
         case CLD_USB_UN_CONFIGURED:
             /* TODO: Add any User firmware processed when a Device USB Configuration
                is set to 0.*/
         break;
         case CLD_USB_BUS_RESET:
             /* TODO: Add any User firmware processed when a USB Bus Reset occurs. */
         break;
     }
}
/* The following function will transmit the specified memory using
    the Isochronous IN endpoint. */
static user_audio_transmit_isochronous_in_data (void)
{
    static CLD USB Transfer Params transfer params;
     transfer_params.num_bytes = /* TODO: Set number of IN bytes */
    transfer<sup>p</sup>arams.p_data_buffer = /* TODO: address data */
     transfer_params.callback.fp_usb_in_transfer_complete = /* TODO: Set to User 
                                                                  callback function or 
                                                                  CLD_NULL */;
     transfer_params.callback.fp_transfer_aborted_callback = /* TODO: Set to User 
                                                                   callback function or 
                                                                   CLD_NULL */;
     transfer_params.transfer_timeout_ms = /* TODO: Set to desired timeout */;
     if (cld_sc57x_audio_2_0_lib_transmit_audio_data (&transfer_params) ==
             CLD_USB_TRANSMIT_SUCCESSFUL)
    \mathcal{L} /* Isochronous IN transfer initiated successfully */
 }
     else /* Isochronous IN transfer was unsuccessful */
\overline{\phantom{a}} }
}
```
*/\* Function called when a Set Request is received \*/*

```
47
```

```
static CLD_USB_Transfer_Request_Return_Type user_audio_set_req_cmd
              (CLD_SC57x_Audio_2_0_Cmd_Req_Parameters * p_req_params,
              CLD USB Transfer Params * p_transfer_data)
{
     p_transfer_data->p_data_buffer = /* TODO: address to store data */
     p_transfer_data->callback.fp_usb_out_transfer_complete =
                                         user_audio_set_req_cmd_transfer_complete;
     p_transfer_data->fp_transfer_aborted_callback = /* TODO: Set to User callback 
                                                                function or CLD_NULL */
      /* TODO: Return how the Control transfer should be handled (Accept, Pause, 
             Discard, or Stall */
}
/* Function called when the Set Request data is received */
static CLD_USB_Data_Received_Return_Type user_audio_set_req_cmd_transfer_complete
       (void)
{
     /* TODO: Return if the received data is good (CLD_USB_DATA_GOOD) or bad
       (CLD_USB_DATA_BAD_STALL) */
}
/* Function called when a Get Request is received */
static CLD_USB_Transfer_Request_Return_Type user_audio_get_req_cmd
              (CLD_SC57x_Audio_2_0_Cmd_Req_Parameters * p_req_params,
               CLD_USB_Transfer_Params * p_transfer_data)
{
     p_transfer_data->p_data_buffer = /* TODO: address to source data */
    p_transfer_data->callback.fp_usb_in_transfer_complete =
                                         user_audio_get_req_cmd_transfer_complete;
     p_transfer_data->fp_transfer_aborted_callback = /* TODO: Set to User callback 
                                                                 function or CLD_NULL */
      /* TODO: Return how the Control transfer should be handled (Accept, Pause, 
             Discard, or Stall */
}
/* Function called when the Get Request data has been transmitted */
static void user_audio_get_req_cmd_transfer_complete (void)
{
     /* TODO: The Get Request data has been sent to the Host, add any
      User functionality. */
}
static void user_audio_streaming_rx_endpoint_enabled (CLD_Boolean enabled)
{
     if (enabled == CLD_TRUE)
\overline{\phantom{a}} /* TODO: Add Isochronous OUT endpoint enabled User functionality. */
     }
     else
    \left\{ \right. /* TODO: Add Isochronous OUT endpoint disabled User functionality. */
 }
}
```

```
static void user_audio_streaming_tx_endpoint_enabled (CLD_Boolean enabled)
{
     if (enabled == CLD_TRUE)
     {
         /* TODO: Add Isochronous IN endpoint enabled User functionality. */
     }
     else
     {
        /* TODO: Add Isochronous IN endpoint disabled User functionality. */
     }
}
static void user_cld_lib_status (unsigned short status_code, void * p_additional_data,
                                  unsigned short additional_data_size)
{
     /* TODO: Process the library status if needed. The status can also be decoded to
             a USB readable string using cld_lib_status_decode as shown below: */
     char * p_str = cld_lib_status_decode(status_code, p_additional_data,
                                           additional_data_size);
}
```